#### Vaje III

### Raba korpusov WordSmith 4.0

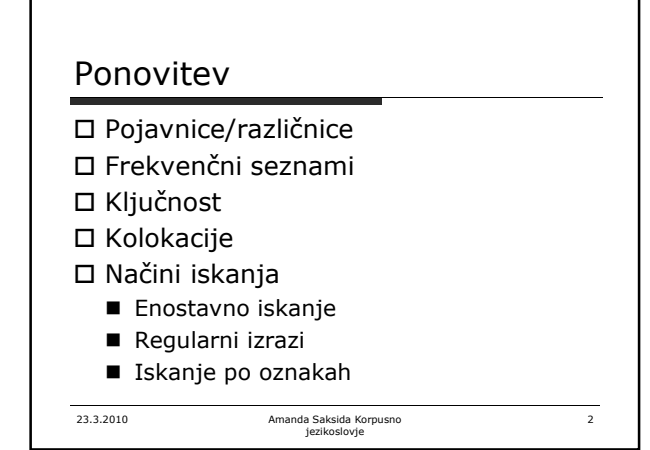

# WordSmith

- **U Wordlist**<br> **C Marcialist** Desedini seznam za slovenski korpus. Na zavihku **Statistics** si oglejte podatke<br>
o korpusu in jih interpretirate. Koliko ima vsako besedilo pojavnic/različnic[1]<br>
(tokens/types)? Kako dolžina
- 
- D 3. Odprite zavlnek Alphabetical. Kako različne oblike besed v slovenščini (npr. skloni)<br>vplivajo na pogostost besednih oblik? Polščite samostanik *alkoho* in z miško povlecite vse<br>in<mark>legive obleke n</mark>a tosnovno imenovaln
- 
- 4. V zavihku **Alphabetical** raziščite druge načine urejanja besednega seznama (po dolžini besed, odzadnje itd.). 5. V nastavitvah aktivirajte seznam praznih besed (**Settings Stop-, Lemma& matchlists**). Izdelajte nov pogostostni besedni seznam. Ocenite uporabnost takega seznama za terminografske namene. 6. Izdelajte indeks vašega korpusa, tako da ponovno izdelate besedni seznam, vendar zdaj namesto **Make a wordlist now** izberete možnost **Add to index**. Nato indeks odprete (**File Open...**). Zdaj lahko s pomočjo funkcije **Clusters** izdelate seznam dvo- ali večbesednih enot. Zaenkrat izdelajte dvobesednega in med prvimi stotimi vnosi poiščite nekaj terminoloških kandidatov ter terminoloških kolokacij.

23.3.2010 Amanda Saksida Korpusno jezikoslovje

3

# 23.3.2010 Amanda Saksida Korpusno jezikoslovje  $\overline{4}$ Vaja z Wordsmithom □ **Concord**<br>□ 1.z pogostostnega seznama izberite besedo, ki se vam zdi terminološko<br>zanimiva. Izdelajte konkordanco za to besedo (**Compute –** Concordanco za to besedo (**Compute –** Concordanco – Uredite jo po levem okoju ( 2. Preizkusite še delovanje funkcij **Plot**, **Clusters** in **Collocates**. Kaj vam povedo o frazeološkem obnašanju izbrane besede? □ Keywords<br>□ 1. S pomočjo programa Wordlist izdelajte besedni seznam za vaš korpus<br>in za primerljivi, referenčni korpus. S programom Keywords primerjajte<br>oba seznama in izluščite ključne besede.  $\Box$ [1] token (pojavnica) – Osnovni korpysni element, npr. beseda, Jočilo ali<br>stevilka. Velikost korpusa tipično izražamo s številom pojavnic; če rečemo,<br>da ima korpus 100 milijonov besed, s tem v resnici míslimo na pojavnice

23.3.2010 Amanda Saksida Korpusno jezikoslovje 5 Uporabno: Več o uporabi Wordmitha: □ Spela Vintar (2008). Terminologija. Terinološka vedain računalniško podprta terminografija Samodejno luščenje terminologije: http://lojze.lugos.si/cgitest/extract.cgi

#### Dodatne vaje iz uporabe korpusa Fidaplus:

- Razložite, kaj bi vam v korpusu našel iskalni pogoj "#1hiter&~#2r\*".
- □ S pomočjo besedilnih vzorcev "znan kot" in "ali tudi" poiščite po pet primerov sopomen.
- □ A je "tajkun" beseda, ki je postala popularna čez noč? V kakšnih besedilih se največ uporablja?
- Poiščite pet glavnih stavkov, ki vsebujejo tri ali več vprašalnic (vprašalnih zaimkov).

23.3.2010 Amanda Saksida Korpusno jezikoslovje

6